## **Table des matières**

*[Ajouter des fonctionnalités à un kernel ou le mettre à jour \(Debian\)](#page-2-0)* ................................................................................................................................................................................................................................................................................................................................................................................................................ [3](#page-2-0)

## <span id="page-2-0"></span>**Ajouter des fonctionnalités à un kernel ou le mettre à jour (Debian)**

Cela peut arriver que le kernel proposé en standard ne dispose pas de l'option qui tue ou de l'option indispensable. Dans ce cas on peut remédier à ce problème en créant un nouveau package kernel quivabien :

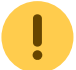

## **on bosse en** *root* **tout du long**

**Installation des paquets quivontbien** 

apt-get install build-essential kernel-package initramfs-tools libncurses5-dev bzip2

On récupère les sources du kernel actuel (sur **kernel.org** ou avec **apt-get**)

apt-get install linux-source cd /usr/src/ tar xvfj linux-source-2.6.28.tar.bz2 cd linux-source-2.6.28

On copie la conf kernel actuelle dans le nouveau répertoire créé

cp /boot/config-`uname -r` .config

On met à jour conf du kernel

make oldconfig

**•** Puis on customise le kernel

make menuconfig

Une fois que c'est ok sauve et on quitte. Puis on lance la création du package :

make-kpkg clean

make-kpkg --revision 1.0 --append\_to\_version MA-VERSION-DE-KERNEL linux\_image linux\_source linux\_headers

⇒ Ici on créé 3 packages, un pour le kernel, un pour les headers et un pour les sources personnalisées du kernel

Puis on installe les 3 packages et on reboot

cd ../ && dpkg -i \*.deb reboot

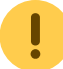

Si la machine de ne boote pas, il faut modifier le menu./st pour booter sur l'ancien kernel et supprimer le .deb installé précédemment.

From:

<https://unix.ndlp.info/>- **Where there is a shell, there is a way**

Permanent link: **[https://unix.ndlp.info/doku.php/informatique:nix:linux:linux\\_kernel](https://unix.ndlp.info/doku.php/informatique:nix:linux:linux_kernel)**

Last update: **2012/08/08 16:29**